$\circledcirc$ 

 $\Box$ 

☆

## <span id="page-0-0"></span>**/SWISSTRAVEL**

Dario Antonini, Laure-Hélène Revaclier

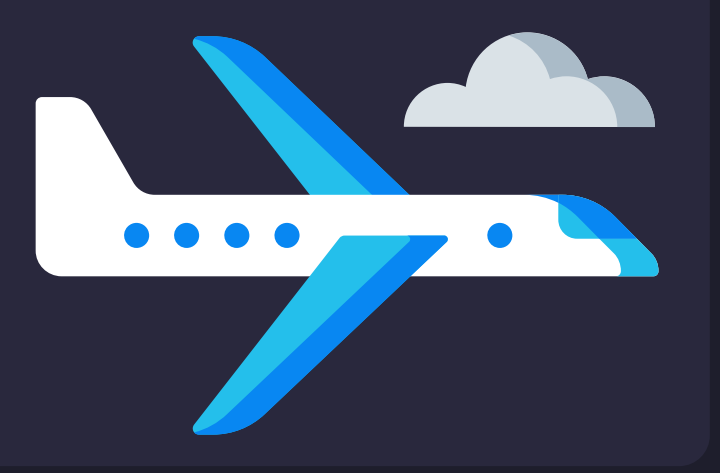

### **/TABLE DES MATIÈRES**

### **/01 /INTRODUCTION**

Naissance du projet, données, but,  $\left\langle \right\rangle$ visualisation

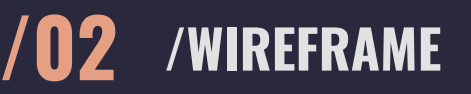

Le wireframe Figma initial du projet

#### **/03 /LE PROJET**

Démo de notre projet SwissTravel

#### **/04 /CONCLUSION**

 $\left\langle \right\rangle$ Synthèse du projet

# **/INTRODUCTION /01**

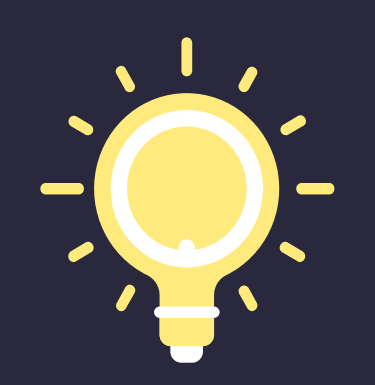

Naissance du projet, données, but, visualisation

### **Point de départ :**

- 1. Le top 5 des destinations en Europe
- 2. Les 3 aéroports de départ de Suisse
- 3. Les routes en avions et les alternatives en train
- 4. La passion pour les voyages

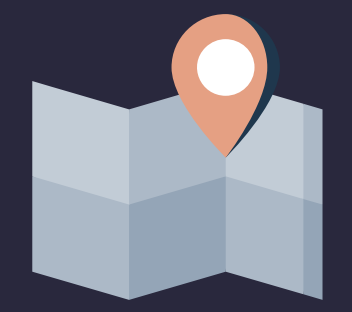

 $\circledcirc$ 

 $\Box$ 

 $\overleftrightarrow{\omega}$ 

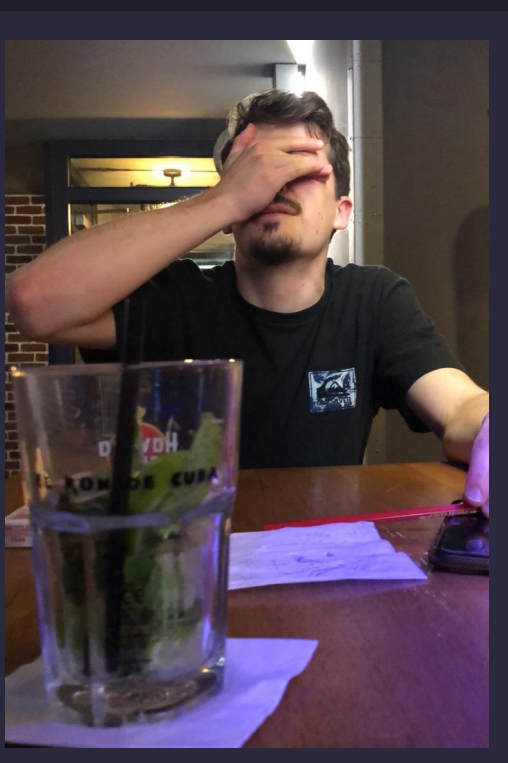

## /DE LA NAISSANCE **D'UNE IDÉE...**

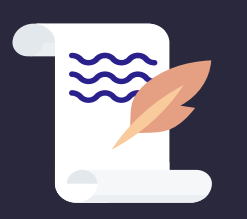

**INDEX.JS** 

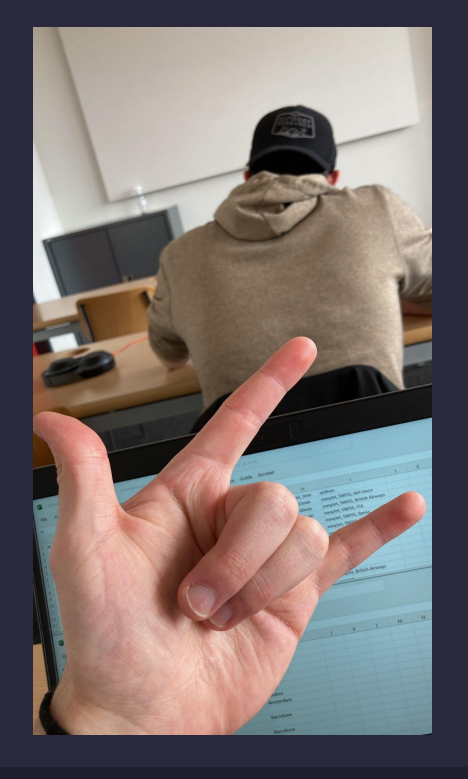

## **/…À LA RECHERCHE DES DONNÉES**

D'abord, set de données "Airports, Airlines and Routes" (jusqu'à 2014) dans Google Dataset Search.

Puis, création de nos propres données.

 $\circledcirc$ 

### **Création de 5 tableaux (.csv, puis .xlsx) :**

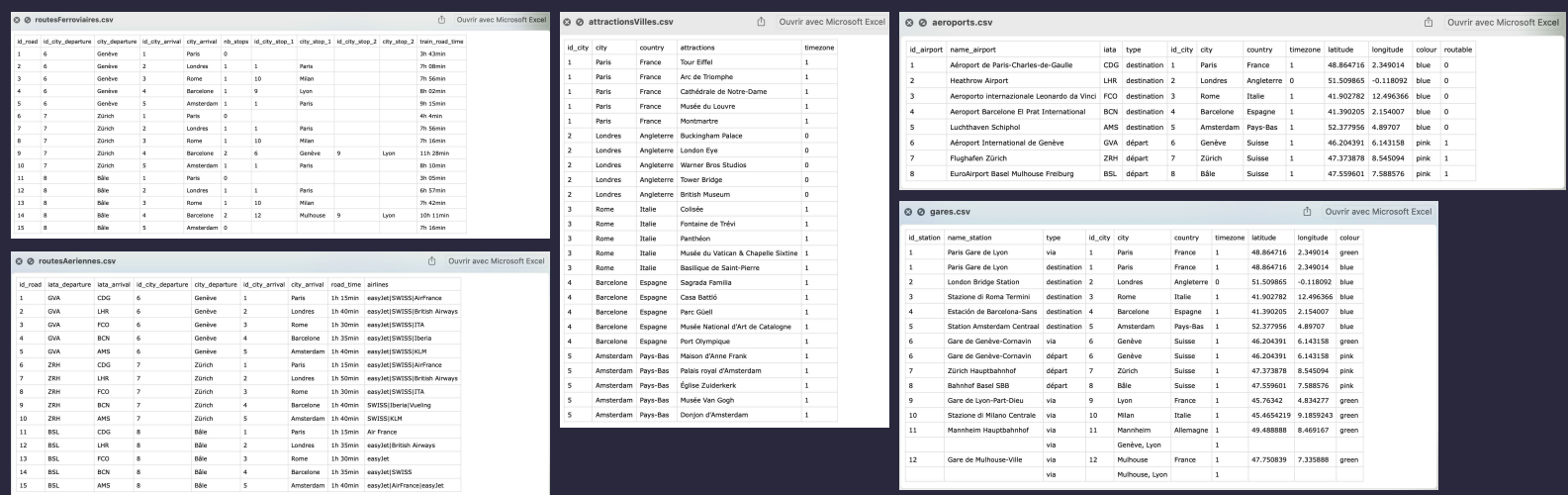

 $\overleftrightarrow{\omega}$ 

 $\Box$   $\times$ 

- Afficher une carte de l'Europe, et la Suisse en rouge au milieu
- Afficher les 5 destinations choisies
- Afficher les routes aériennes qui lient les départs aux destinations
- Lister les 5 meilleures attractions
- Afficher les alternatives en train
- Améliorations continues (popup, buttons, css en général)

→ Notre but est **explicatif**, car les données sont remaniées et ajoutées pour créer notre propre set de données. Nous avons le total contrôle sur nos données pour transmettre les informations utiles.

## **/LE BUT : EXPLICATIF OU EXPLORATOIRE ?**

☆

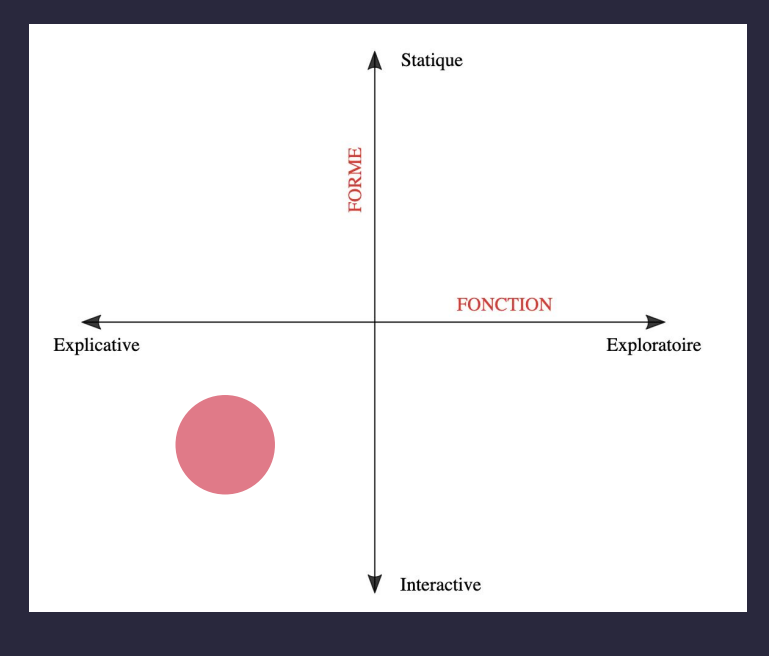

## **/VISUALISATION**

 $\rightarrow$  Fonction explicative : on fournit un contenu qui informe l'utilisateur, qui raconte une histoire

 $\rightarrow$  Forme interactive : l'utilisateur peut découvrir librement et interagir avec le contenu de l'application

# **/WIREFRAME /02**

Le wireframe Figma initial du projet

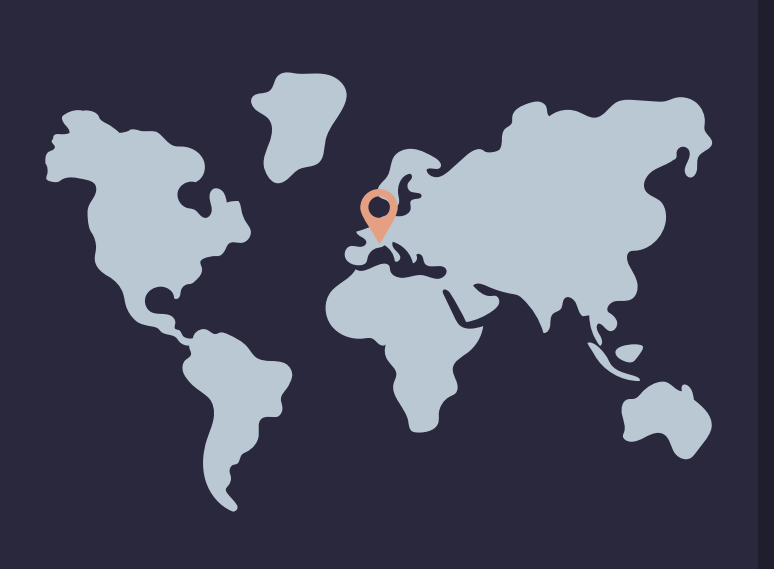

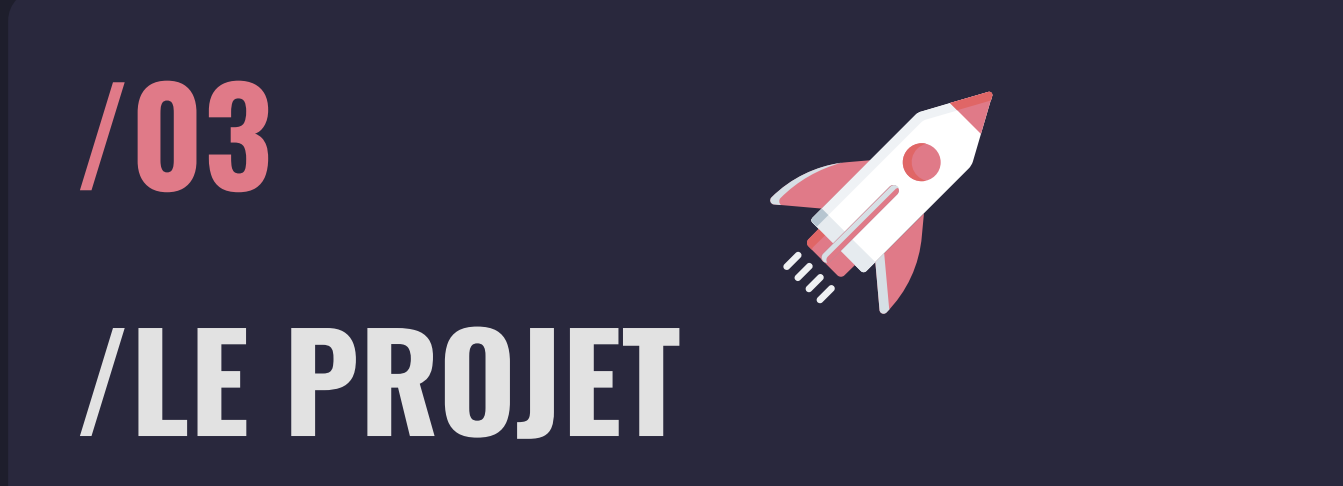

Démo de notre projet SwissTravel

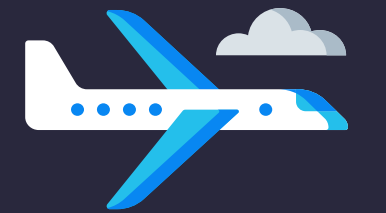

# **/CONCLUSION /04**

Synthèse du projet

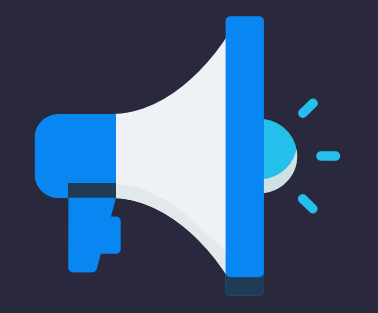

# /MERGI DE VOTRE ATTENTION !

Avez-vous des questions ?

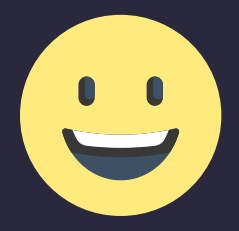